# PGマルチペイメントサービス 導入ガイド

2021 年 5 月 18 日 1.09 版

**GMOPAYMENT GATEWAY** 

- 本書の内容は、予告なく随時更新されます。
- 本仕様書は加盟店様と弊社との間で締結した機密保持契約において機密情報として規定される情報です。本仕様書の取扱い は機密保持契約の規定に従ってください。
- 本書のいかなる部分においても、弊社に事前の書面による許可なく、電子的、機械的を含むいかなる手段や形式によっても その複製、改変、頒布、ならびにそれらに類似する行為を禁止します。
- 本書の著作権は「GMO ペイメントゲートウェイ株式会社(以下、弊社という)」に帰属します。
	-
	- 本書の内容について万全を期しておりますが、万一記載もれ等お気づきの点がございましたら、弊社までご連絡ください。
		-

# 目次

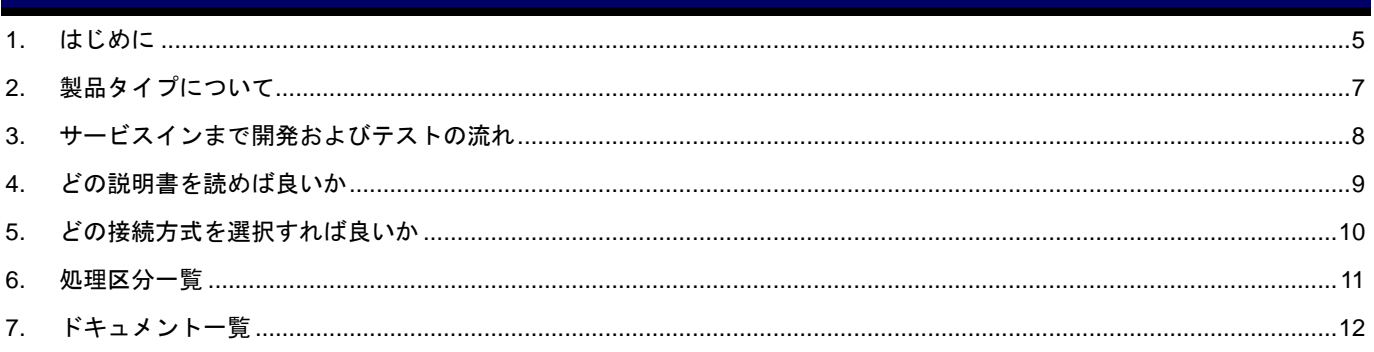

# 変更履歴

#### **2008** 年 **9** 月 **1** 日 **– 1.00** 版

・ 新規作成

#### **2008** 年 **10** 月 **21** 日 **– 1.01** 版

・ ドキュメント一覧の表を更新

#### **2008** 年 **11** 月 **7** 日 **– 1.02** 版

・ ドキュメント一覧に「請求書照合用マニュアル」を追加

#### **2009** 年 **5** 月 **11** 日 **– 1.03** 版

- ・ 処理区分一覧を追加
- ・ 用語の定義に「アクワイアラー」「イシュアー」を追加

#### **2011** 年 **12** 月 **12** 日 **– 1.04** 版

・ 処理区分一覧 返品の記載を修正

#### **2020** 年 **1** 月 **20** 日 **– 1.05** 版

- ・ 1. はじめに > 表 1 用語の定義 > No.7 本人認証サービス の説明に American Express を追記
- ・ 4. どの説明書を読めば良いか > 表 3 役割ごとに読むべき資料 に概要書を追記

#### **2020** 年 **11** 月 **17** 日 **– 1.06** 版

・ 処理区分一覧の「仮売上有効期限」90 日を 60 日へ修正

## **2020** 年 **12** 月 **15** 日 **– 1.07** 版

・ 処理区分一覧に「キャンセル(CANCEL)」を追加

## **2021** 年 **3** 月 **16** 日 **– 1.08** 版

- ・ 5. どの接続方式を選択すれば良いか に「リンクタイプ Plus」を追加
- ・ 7. ドキュメント一覧 に「リンクタイプ Plus」を追加

#### **2021** 年 **5** 月 **18** 日 **– 1.09** 版

・ 2. 製品タイプについて > 表 2 タイプによる機能の違い 管理画面の機能名を「取引検索」から「取引状態検索」に文言変更

# **GMO PAYMENT GATEWAY**

# <span id="page-4-0"></span>**1.** はじめに

本書は、お客様が当サービスのご検討またはご導入を行われる際に、円滑に進められることを目的にしています。 また、本書は決済運用(運営)を行う上で重要な手引書になりますので、大切に保管してくださいますようお願い申しあげま す。

以下に、本書で使用している用語をご説明します。

本書を読み進めて行く中で下記の用語が登場した場合は、説明内容を指しているとお考えください。

#### 表 1 用語の定義

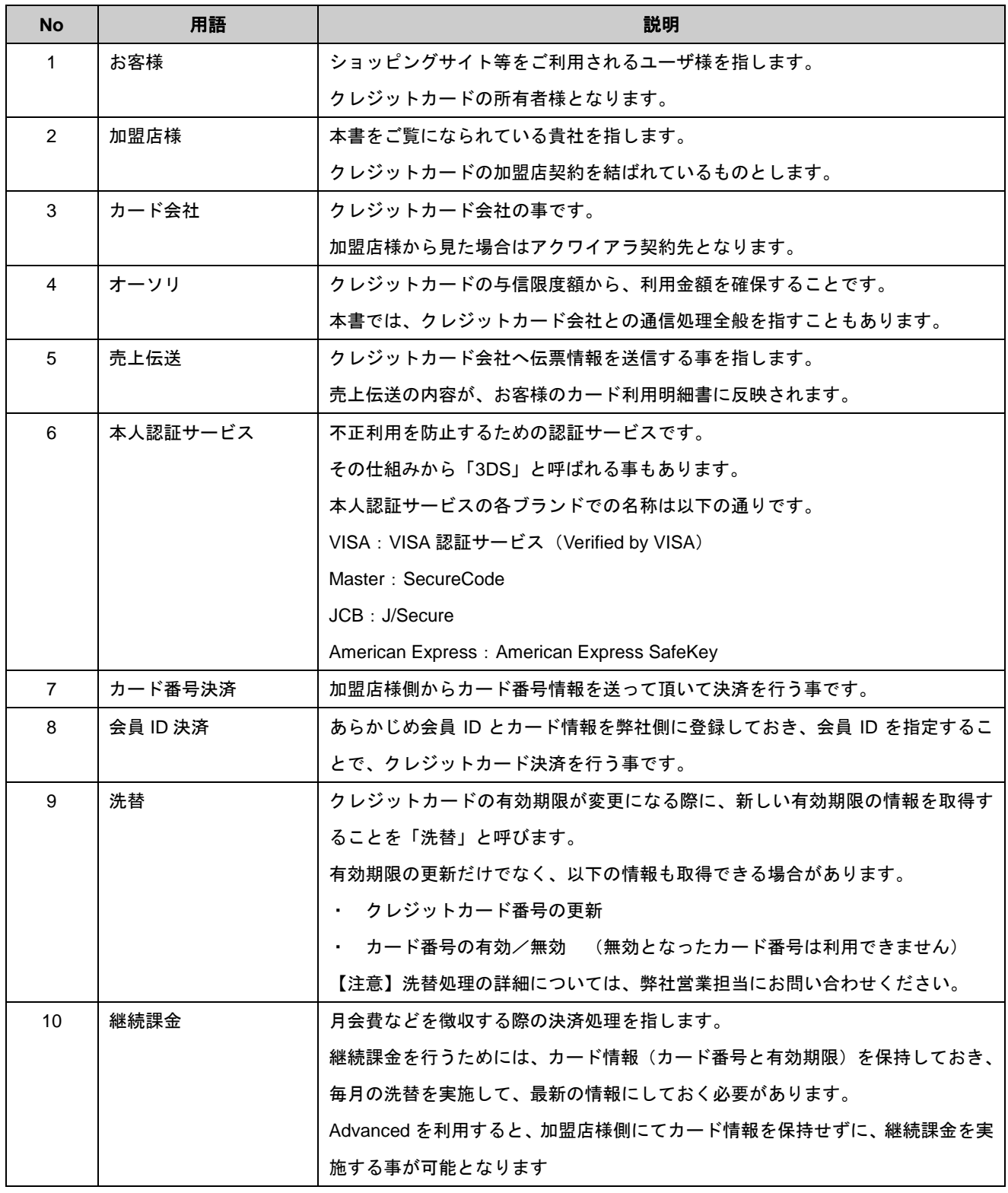

# **GMOPAYMENT GATEWAY**

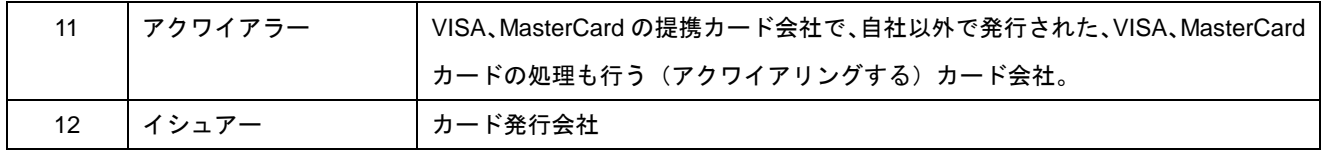

# <span id="page-6-0"></span>**2.** 製品タイプについて

当サービスでは、お客様の利用形態に合わせて3タイプを用意しています。

・Entry

クレジットカード番号を毎回入力される方式の決済を実施される場合

・Standard

 あらかじめ、会員 ID に紐付けたカード情報を登録しておき、決済時にはカード番号の 入力を省略可能とされる場合

・Advanced

月次の会費徴収など、継続的な課金を行われる場合

表 2 タイプによる機能の違い

| 機能内容              | <b>Entry</b> | <b>Standard</b> | <b>Advanced</b> | 備考 |
|-------------------|--------------|-----------------|-----------------|----|
| 決済インタフェース (通常版)   | O            | O               | O               |    |
| 管理画面(取引状態検索)      | ∩            | O               | $\circ$         |    |
| 管理画面(手動オーソリ)      | ∩            | O               | O               |    |
| 管理画面(一括オーソリ)      | O            | O               | O               |    |
| 管理画面(取引変更)        | ∩            | O               | O               |    |
| 会員情報インタフェース       |              | $\Omega$        | ∩               |    |
| カード情報インタフェース      |              | O               | O               |    |
| 決済インタフェース (会員ID版) |              | O               | O               |    |
| 管理画面(会員情報管理)      |              | O               | ∩               |    |
| 管理画面(洗替)          |              |                 | $\circ$         |    |
| 管理画面 (継続課金)       |              |                 | ∩               |    |
| 決済インタフェース (マルチ)   | ◯            | $\Omega$        | ∩               |    |
| 管理画面(マルチ&各決済手段)   | ◯            | Ω               | ∩               |    |

# <span id="page-7-0"></span>**3.** サービスインまで開発およびテストの流れ

ここでは、当サービスを利用して、加盟店様がサービスを開始されるまでのプログラム開発およびテストの流れをご説 明します。

図1 開発およびテストの流れ

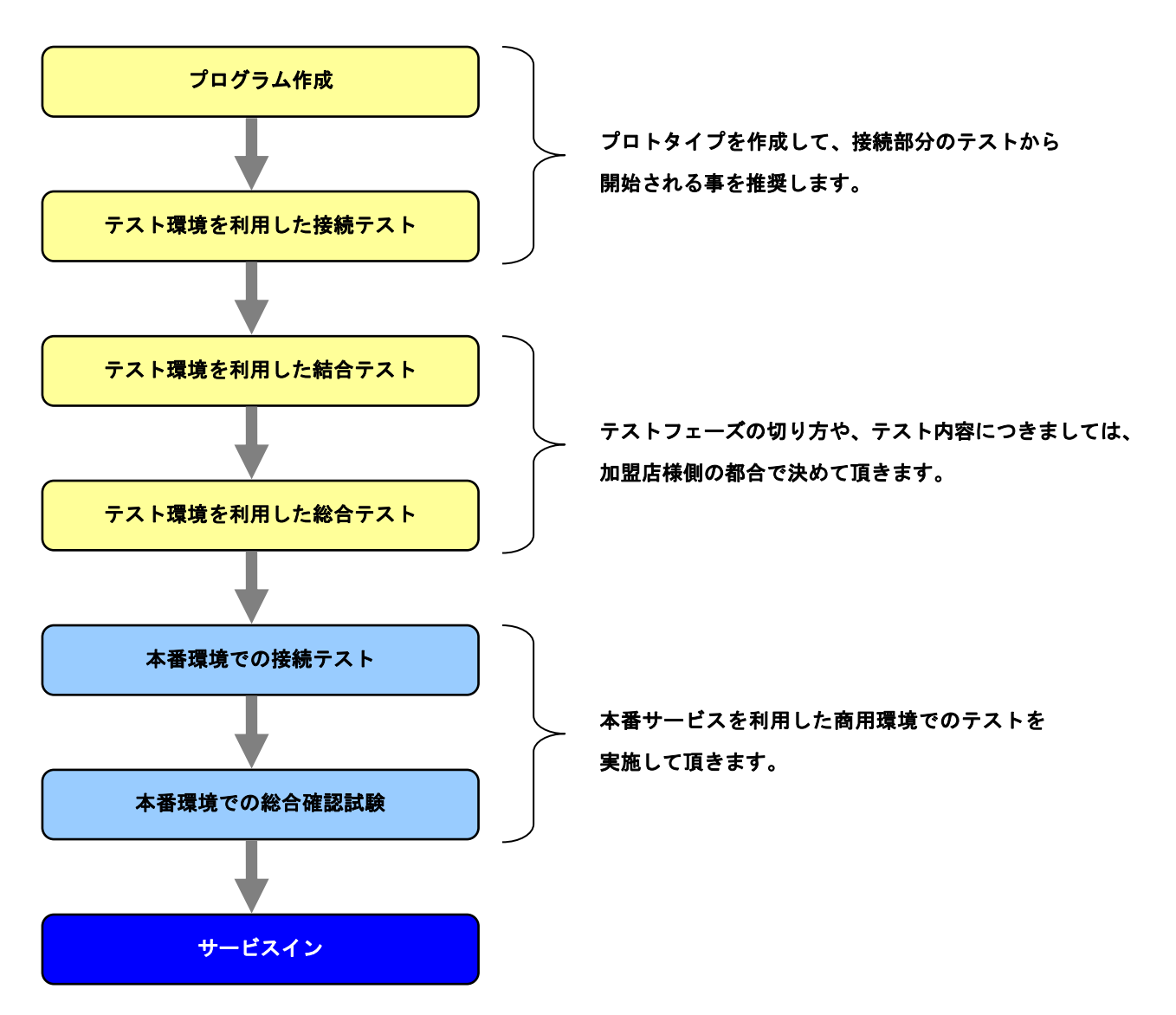

# <span id="page-8-0"></span>**4.** どの説明書を読めば良いか

当サービスを利用するにあたり、以下の3つの役割を想定しています。

- 【システム開発者】
	- ・加盟店様のシステム(サイト)を構築されるシステムエンジニアやプログラマーとなります。
	- ・当サービスのインタフェース仕様を理解し、適切なシステムを構築して頂きます。

【オペレータ】

- ・加盟店様において、ショッピングサイト等を運営されていかれる中で、お客様からの注文やお問い合わせに対応 して、各種業務を行われる方となります。
- ・当サービスの管理画面の使用方法について理解して頂きます。

【運用管理者】

- ・加盟店様において、当サービスのオペレータ向けログインアカウントの発行や、会員情報の 管理などを行われる方となります。
- ・当サービスを利用した決済の運用方法や、管理画面の使用方法について理解して頂きます。

上記の役割に沿った場合に、どの説明書を読めば良いかを「表 3」に示します。

#### 表 3 役割ごとに読むべき資料

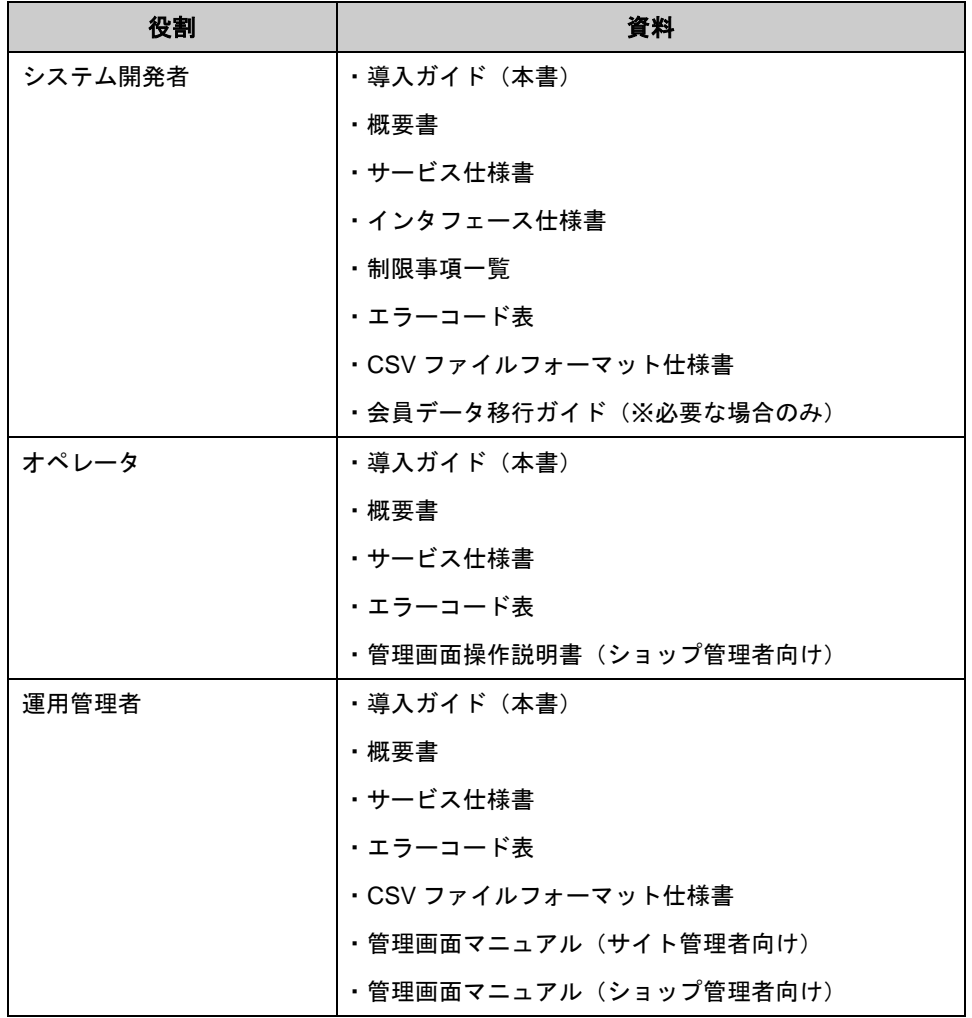

# <span id="page-9-0"></span>**5.** どの接続方式を選択すれば良いか

ここでは、加盟店様のサーバから弊社サーバへの接続方式の選択方法について説明します。

当サービスでは、以下の3つの接続方式を用意しています。

(1) プロトコルタイプ

 接続仕様に沿って、加盟店様にプログラムを開発して頂きます。 HTTPS 通信によるリクエスト/レスポンス型通信にてデータを受け渡します。

(2) リンクタイプ

弊社側で用意した決済用画面にリンク(画面遷移)する方式です。

決済用画面のデザインは、テンプレートファイルを編集することで変更可能です。

(3) リンクタイプ Plus

弊社側で用意した決済用画面にリンク(画面遷移)する方式です。

決済用画面のデザインは、管理画面から設定、または URL 作成時に指定可能です。

(4) モジュールタイプ

 決済処理用のモジュール(プログラム)を加盟店様側のサーバに導入して頂きます。 通信処理部分についての開発を行う必要がありません。

接続方法の選択については、「表 4」のメリット/デメリットを参考にしてください。

接続方法は、2種類以上を利用する事もできますし、後で変更する事も可能です。

- (例)
	- ・初期は、短期間で開発が行えるリンクタイプ Plus でスタートし、サービス拡大と共にモジュールタイプや プロトコルタイプへ変更する。
	- ・決済部分はリンクタイプ Plus を利用し、カード情報の登録部分はモジュールタイプを利用する。

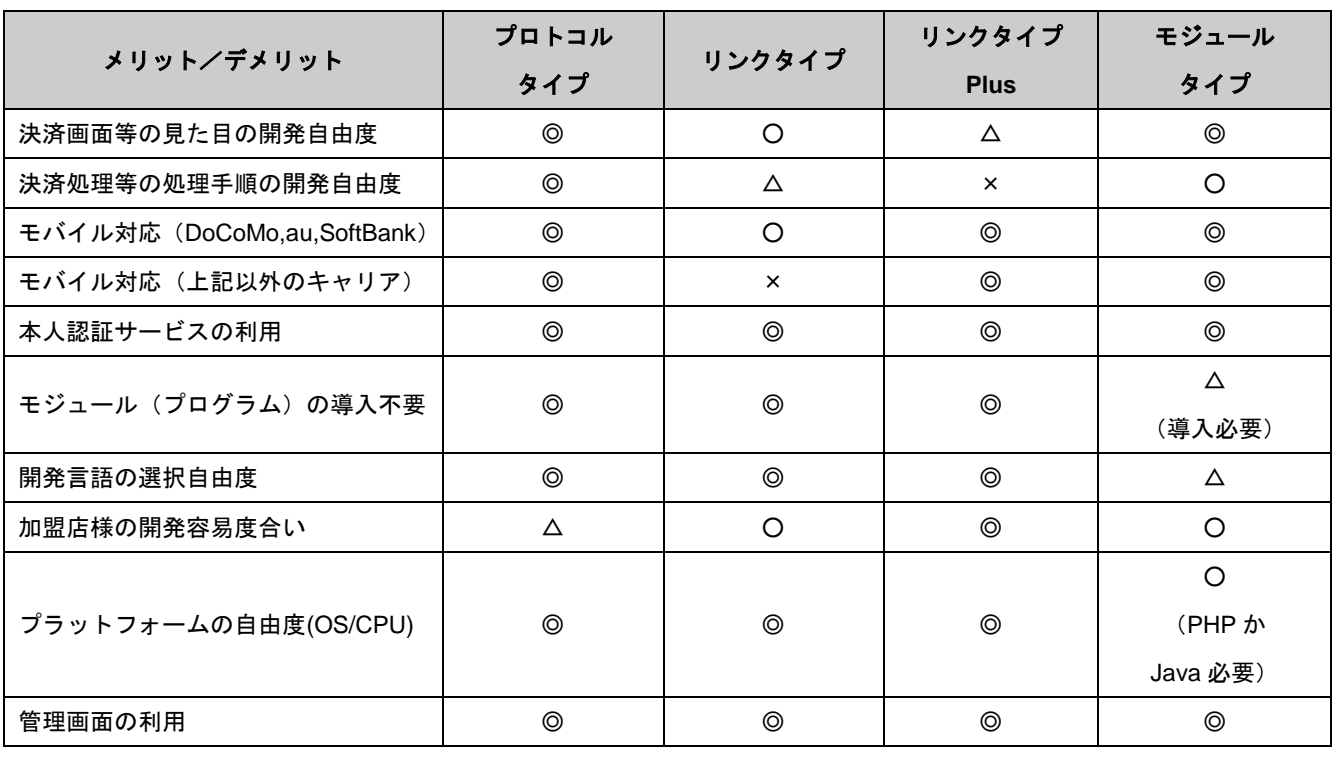

表 4 接続方式の違いによるメリット/デメリット

# <span id="page-10-0"></span>**6.** 処理区分一覧

当サービスで利用可能な処理区分を説明します。

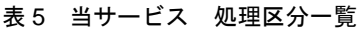

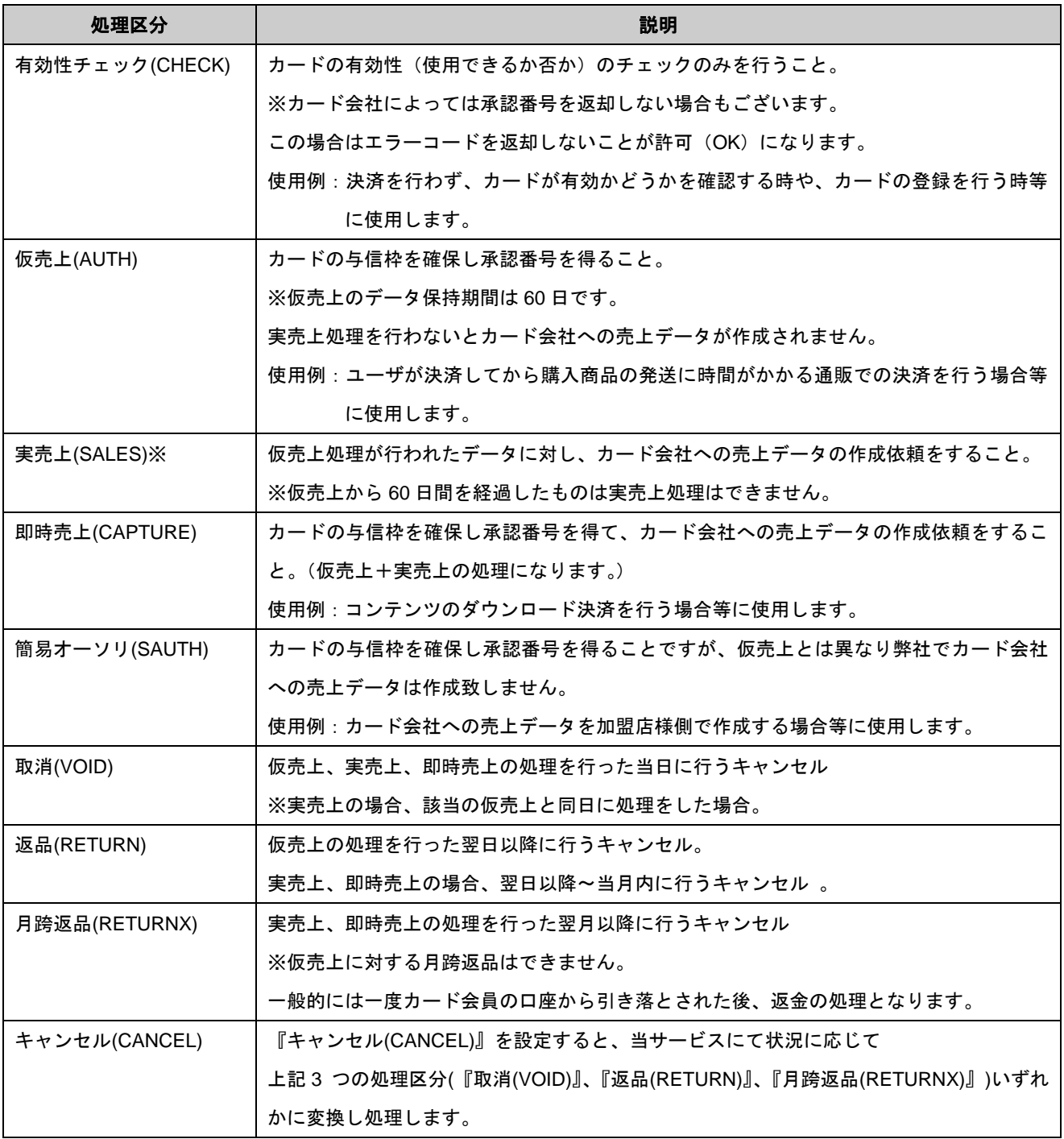

※仮売上(AUTH)-実売上(SALES)を用いた運用時、お客様ご利用明細に記載される日付は実売上実行時のものとなります。 ※カード会社への売上データ伝送処理は実売上実行時を基に実施されます。処理締め・入金タイミングなどご不明な点は お問い合わせください。

# <span id="page-11-0"></span>**7.** ドキュメント一覧

ここでは、当サービスとして提供しているドキュメントの概要を説明します。

# 表 6 当サービス ドキュメント一覧

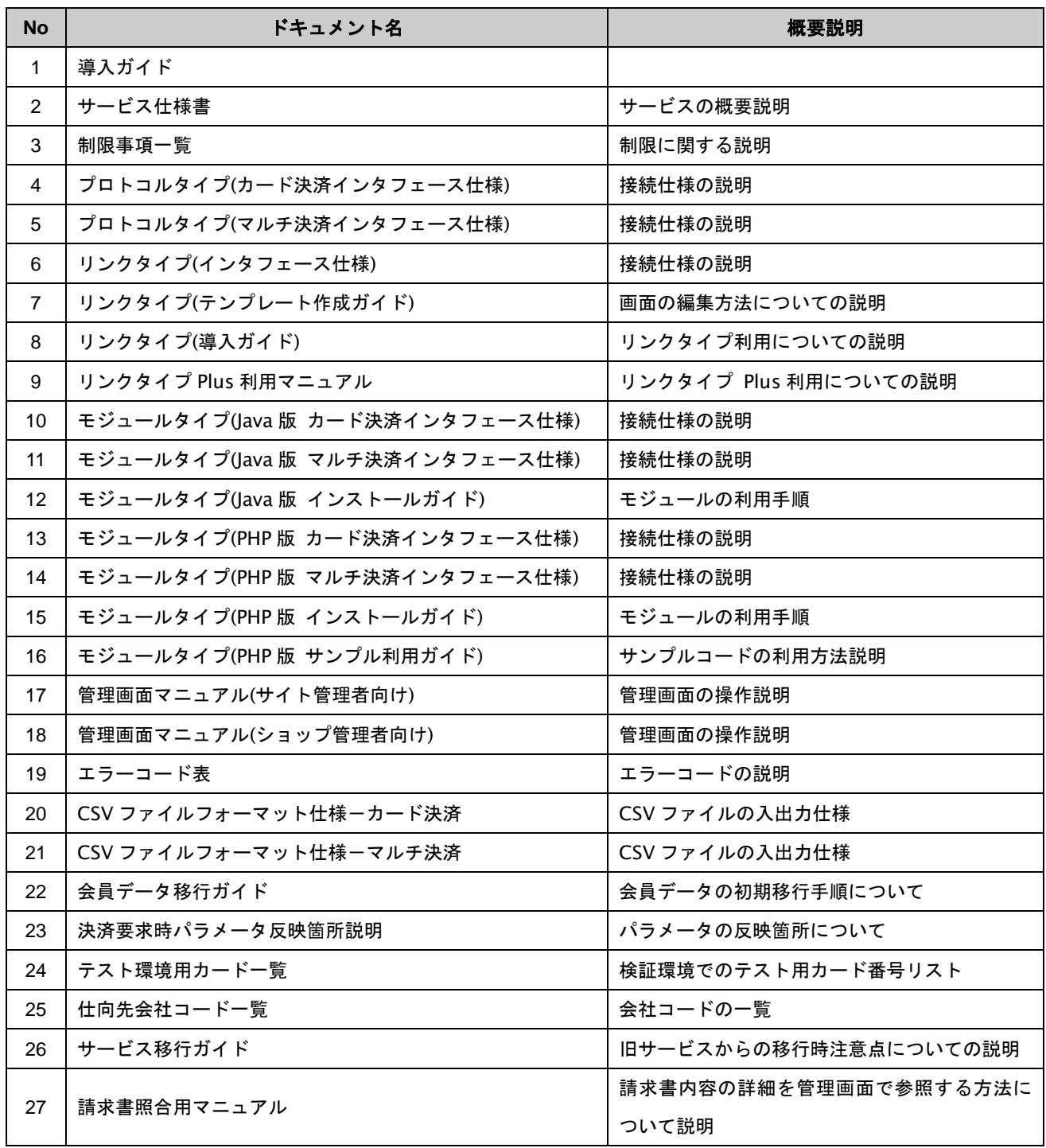